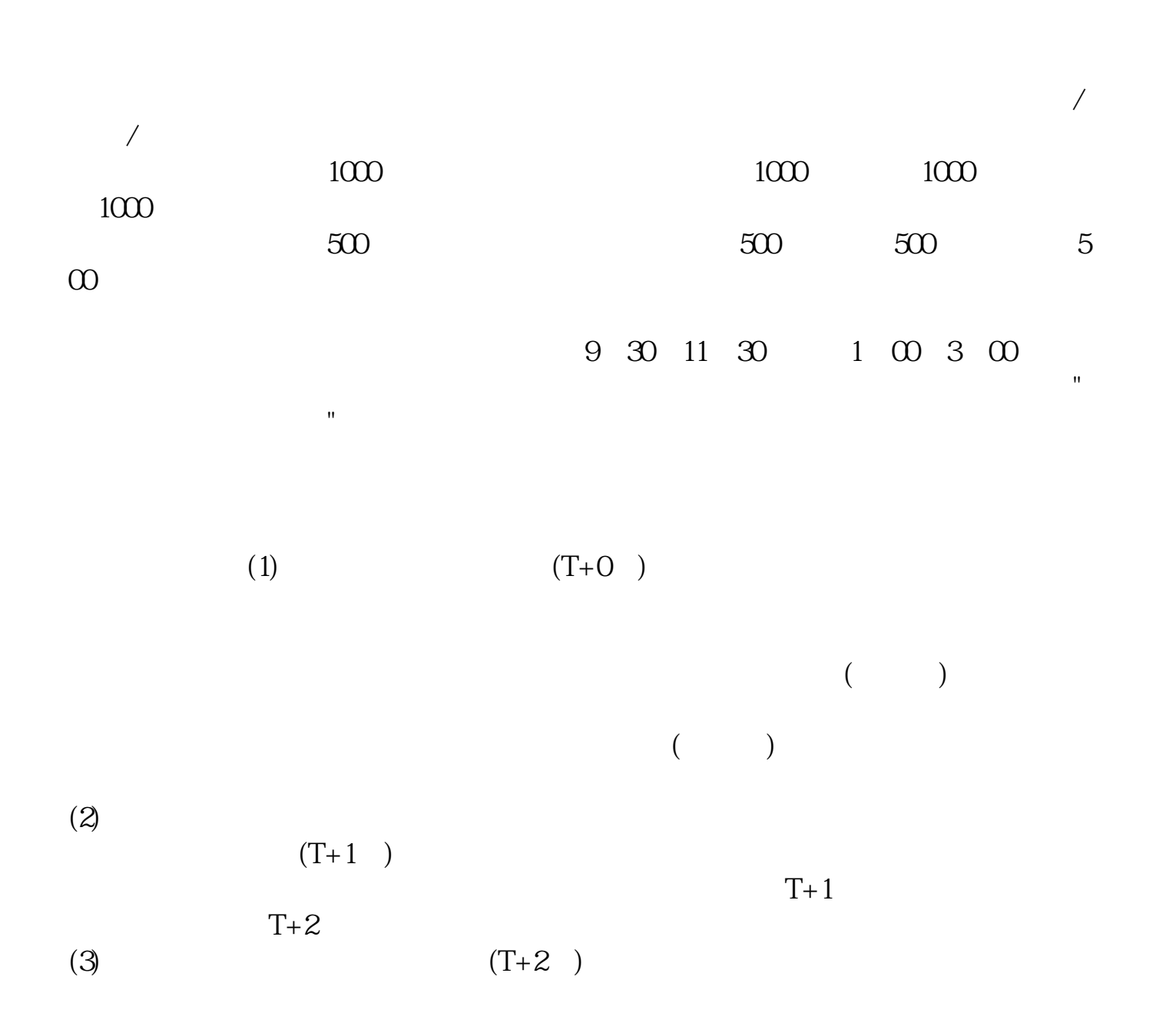

**怎样查看股票上市时间怎么查询股票在哪个交易所上市-**

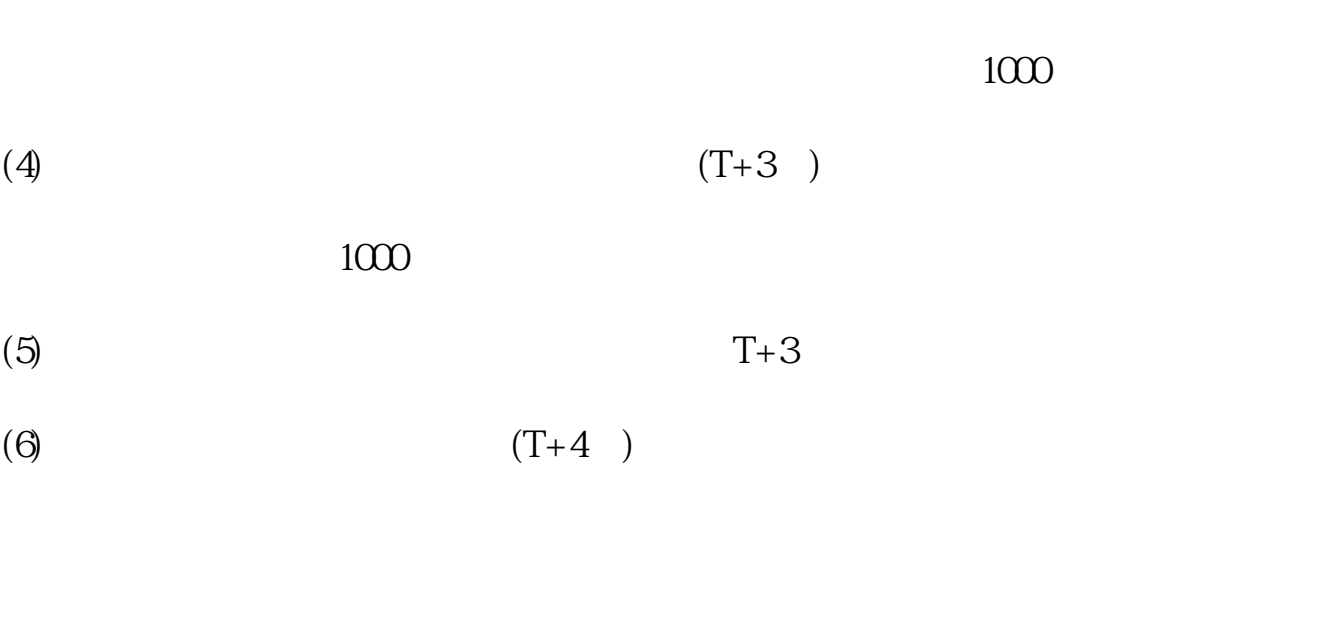

 $(7)$   $(T+4)$ 

露】-【上交所公告】-【上市/退市公告】,即可查看。

 $*$  //\*sse\*.cn/

**股识吧 gupiaozhishiba.com**

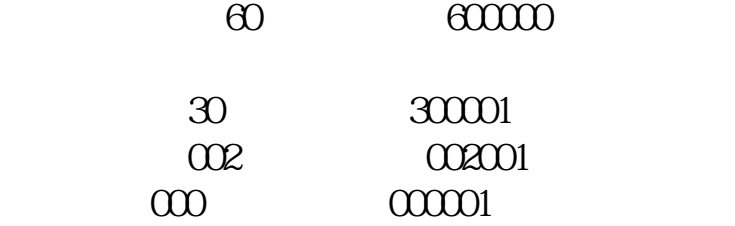

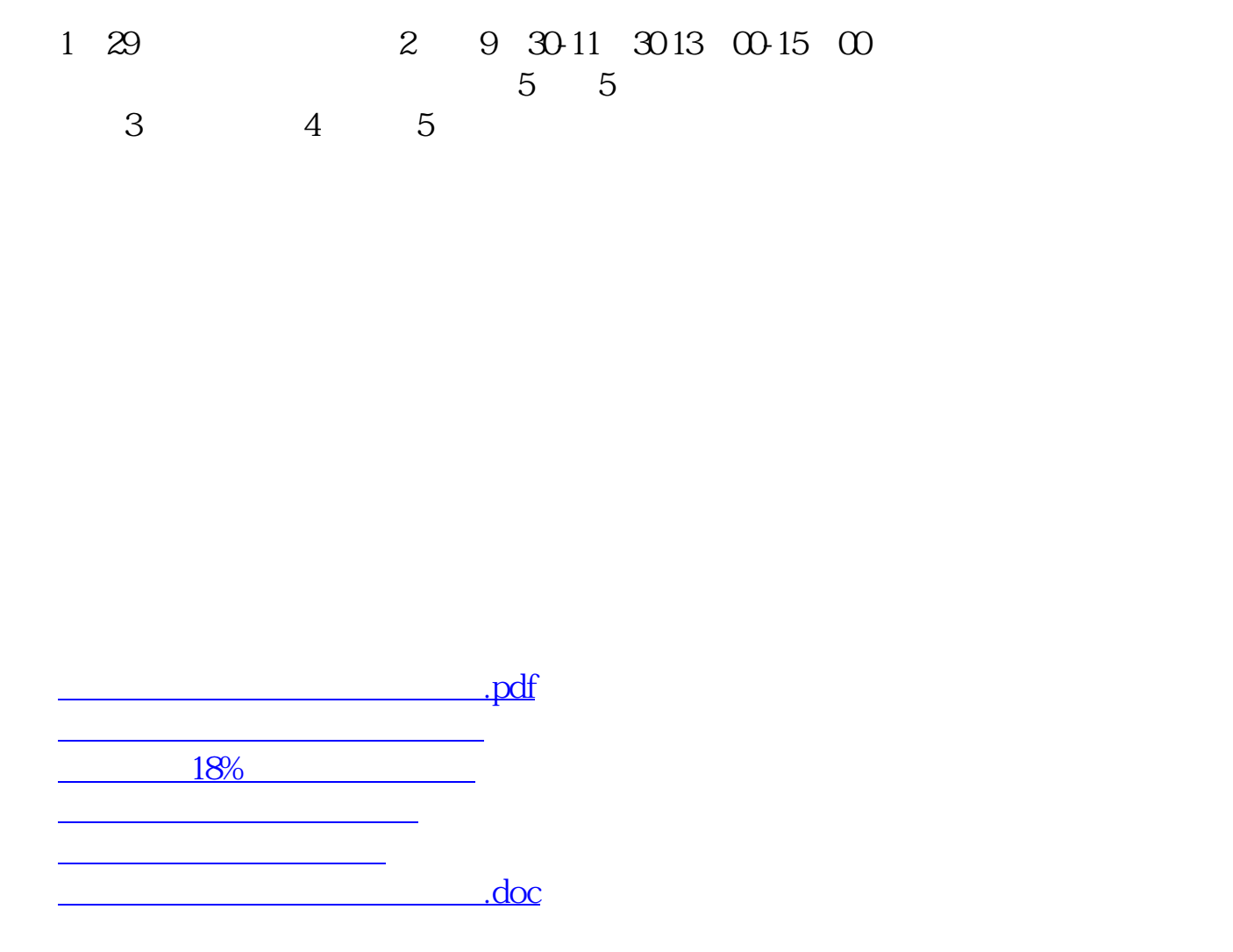

<https://www.gupiaozhishiba.com/subject/30912581.html>

**一个人的人的人物,就是我们的人的人物,**